## **ПЕРВОЕ ВЫСШЕЕ ТЕХНИЧЕСКОЕ УЧЕБНОЕ ЗАВЕДЕНИЕ РОССИИ**

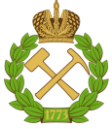

#### **МИНИСТЕРСТВО НАУКИ И ВЫСШЕГО ОБРАЗОВАНИЯ РОССИЙСКОЙ ФЕДЕРАЦИИ федеральное государственное бюджетное образовательное учреждение высшего образования САНКТ-ПЕТЕРБУРГСКИЙ ГОРНЫЙ УНИВЕРСИТЕТ**

**СОГЛАСОВАНО**

**УТВЕРЖДАЮ**

\_\_\_\_\_\_\_\_\_\_\_\_\_\_\_\_\_\_\_\_\_\_\_\_\_ **Руководитель ОПОП ВО Профессор В.А. Шпенст**

**\_\_\_\_\_\_\_\_\_\_\_\_\_\_\_\_\_\_\_\_\_\_ Проректор по образовательной деятельности Д.Г. Петраков**

# **РАБОЧАЯ ПРОГРАММА ДИСЦИПЛИНЫ ПРОЕКТИРОВАНИЕ СИСТЕМ АВТОМАТИКИ**

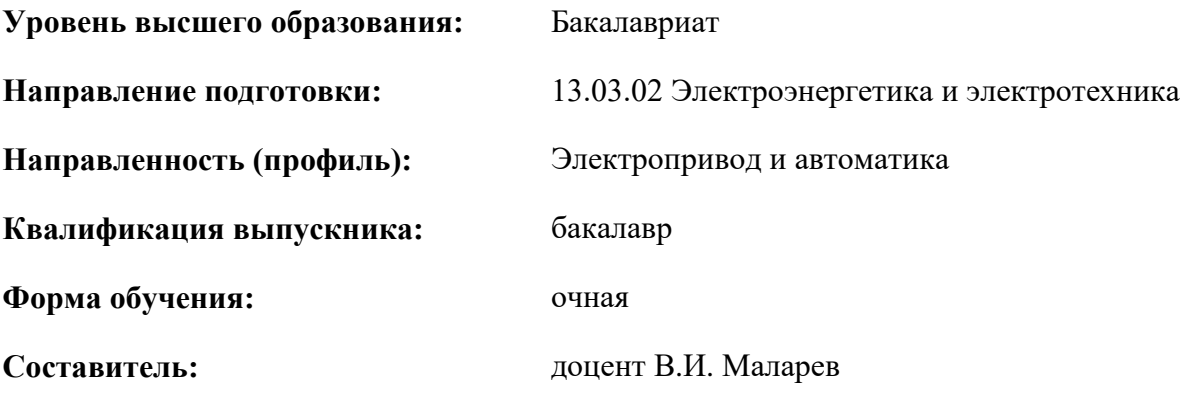

Санкт-Петербург

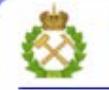

ДОКУМЕНТ ПОДПИСАН УСИЛЕННОЙ КВАЛИФИЦИРОВАННОЙ<br>ЭЛЕКТРОННОЙ ПОДПИСЬЮ

Сертификат: 00F3 503F 985D 6537 76D4 6643 BD9B 6D2D 1C Бертификат: 0023 3031 3031 8 037 7024 0043<br>Владелец: Пашкевич Наталья Владимировна<br>Действителен: с 27.12.2022 по 21.03.2024

**Рабочая программа дисциплины** «Проектирование систем автоматики» разработана:

- в соответствии с требованиями ФГОС ВО – бакалавриат по направлению подготовки «13.03.02 Электроэнергетика и электротехника», утвержденного приказом Минобрнауки России № 144 от 28.02.2018 г.;

- на основании учебного плана бакалавриата по направлению подготовки «13.03.02 Электроэнергетика и электротехника» направленность (профиль) «Электропривод и автоматика».

Составитель **Составитель** к.т.н., доцент Маларев В.И.

**Рабочая программа рассмотрена и одобрена** на заседании кафедры Электроэнергетики и электромеханики от 27.01.2022 г., протокол № 08/01.

Заведующий кафедрой д.т.н., проф. В.А. Шпенст

### **Рабочая программа согласована:**

Начальник управления учебнометодического обеспечения образовательного процесса

\_\_\_\_\_\_\_\_\_\_\_\_ к.т.н. Иванова П.В.

## **1. ЦЕЛИ И ЗАДАЧИ ДИСЦИПЛИНЫ**

**Цель изучения дисциплины** «Проектирование систем автоматики» - формирование у студентов базовых знаний о современных методами, правилами и практическими приемами разработки и составления технических проектов, ознакомление с нормативно-технологической документацией по расчету и составлению проектов систем автоматики.

#### **Основные задачи дисциплины:**

- овладение современными инженерными методами и приемам создания проектных материалов в объеме, достаточном для профессионального выполнения работ по проектированию автоматизированных промышленных установок и технологических комплексов;

- получение навыков использования компьютерных технологий для выполнения комплекса проектных работ, навыков практического применения теоретических знаний при решении конкретных инженерно-технических задач в области проектирования систем автоматики;

- формирование мотивации к самостоятельному повышению уровня профессиональных навыков в области проектирования систем автоматики;

#### **2. МЕСТО ДИСЦИПЛИНЫ В СТРУКТУРЕ ОПОП ВО**

Дисциплина «Проектирование систем автоматики» относится к части, формируемой участниками образовательных отношений, «Дисциплины (модули)» по выбору основной профессиональной образовательной программы по направлению подготовки «13.03.02 Электроэнергетика и электротехника», направленность (профиль) «Электропривод и автоматика» и изучается в 7 и 8 семестрах.

Предшествующими курсами, на которых непосредственно базируется дисциплина «Проектирование систем автоматики» являются «Микропроцессорная техника», «Программируемые логические контроллеры», «Элементы систем автоматики», «Электрический привод».

Дисциплина «Проектирование систем автоматики» является основополагающей для изучения следующих дисциплин: «Теория электропривода», «Управление техническими системами».

Особенностью дисциплины «Проектирование систем автоматики» является то, что она охватывает комплекс проблем, имеющих отношение к проектированию и разработке систем управления на основе микропроцессорной техники в устройствах автоматики, и направлена на овладение методами научно-исследовательской работы и умелое их применение.

#### **3. ПЛАНИРУЕМЫЕ РЕЗУЛЬТАТЫ ОБУЧЕНИЯ ПО ДИСЦИПЛИНЕ, СООТНЕСЕННЫЕ С ПЛАНИРУЕМЫМИ РЕЗУЛЬТАТАМИ ОСВОЕНИЯ ОБРАЗОВАТЕЛЬНОЙ ПРОГРАММЫ**

Процесс изучения дисциплины **«**Проектирование систем автоматики**»** направлен на формирование следующих компетенций:

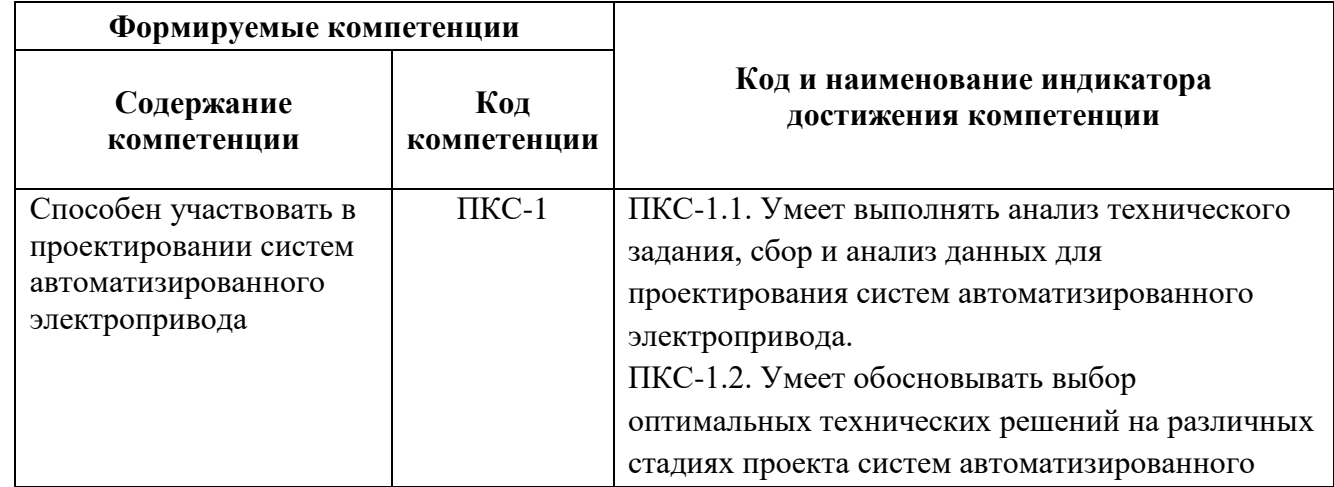

![](_page_3_Picture_170.jpeg)

![](_page_4_Picture_209.jpeg)

# **4. СТРУКТУРА И СОДЕРЖАНИЕ ДИСЦИПЛИНЫ**

# **4.1. Объем дисциплины и виды учебной работы**

Общая трудоемкость дисциплины составляет **5** зачетных единицы, **180** акад. часов.

![](_page_4_Picture_210.jpeg)

#### **4.2. Содержание дисциплины**

Учебным планом предусмотрены: лекции, лабораторные работы и самостоятельная работа.

### **4.2.1 Разделы дисциплины и виды занятий**

![](_page_4_Picture_211.jpeg)

![](_page_5_Picture_313.jpeg)

# **4.2.2 Содержание разделов дисциплины**

![](_page_5_Picture_314.jpeg)

![](_page_6_Picture_235.jpeg)

# **4.2.3 Практические (семинарские) занятия**

Практические занятия не предусмотрены

# **4.2.4. Лабораторные работы**

![](_page_6_Picture_236.jpeg)

![](_page_7_Picture_216.jpeg)

#### **4.2.5. Курсовые работы (проекты)**

Курсовые работы (проекты) не предусмотрены

### **5. ОБРАЗОВАТЕЛЬНЫЕ ТЕХНОЛОГИИ**

В ходе обучения применяются:

**Лекции**, которые являются одним из важнейших видов учебных занятий и составляют основу теоретической подготовки обучающихся. Цели лекционных занятий:

-дать систематизированные научные знания по дисциплине, акцентировать внимание на наиболее сложных вопросах дисциплины;

-стимулировать активную познавательную деятельность обучающихся, способствовать формированию их творческого мышления.

**Лабораторные работы.** Цели лабораторных занятий:

-углубить и закрепить знания, полученные на лекциях и в процессе самостоятельной работы обучающихся с учебной и научной литературой;

Главным содержанием этого вида учебных занятий является работа каждого обучающегося по овладению практическими умениями и навыками профессиональной деятельности.

**Консультации** (текущая консультация, накануне зачета и экзамена) является одной из форм руководства учебной работой обучающихся и оказания им помощи в самостоятельном изучении материала дисциплины, в ликвидации имеющихся пробелов в знаниях, задолженностей по текущим занятиям, в подготовке письменных работ (проектов).

Текущие консультации проводятся преподавателем, ведущим занятия в учебной группе, научным руководителем и носят как индивидуальный, так и групповой характер.

**Самостоятельная работа обучающихся** направлена на углубление и закрепление знаний, полученных на лекциях и других занятиях, выработку навыков самостоятельного активного приобретения новых, дополнительных знаний, подготовку к предстоящим учебным занятиям и промежуточному контролю.

## **6. ОЦЕНОЧНЫЕ СРЕДСТВА ДЛЯ ТЕКУЩЕГО КОНТРОЛЯ УСПЕВАЕМОСТИ, ПРОМЕЖУТОЧНОЙ АТТЕСТАЦИИ ПО ИТОГАМ ОСВОЕНИЯ ДИСЦИПЛИНЫ**

**6.1. Оценочные средства самостоятельной работы и текущего контроля успеваемости Раздел 1. Проектирование систем автоматического управления с управляющими логическими устройствами**

1. Дискретный автомат.

- 2. Минимизация логических функций с помощью карт Карно.
- 3. Метод циклограмм, проверки реализуемости метода.
- 4. Алгебра состояний событий.
- 5. Программный и аппаратный методы реализации управляющего логического устройства.

### **Раздел 2. Проектирование непрерывных систем автоматики**

- 1. Структура системы автоматического управления (САУ).
- 2. Система автоматического регулирования (САР).
- 3. Одномерная и многомерная системы управления.
- 4. Метод Гаусса-Зейделя.

5. Декомпозиционный подход при решении задач этапа системного проектирования.

## **Раздел 3. Организация проектирования и общая характеристика проектной документации**

1. Предпроектные научно–исследовательские работы (НИР).

- 2. Технико-экономическое обоснование (ТЭО) проекта.
- 3. Техническое задание на проектирование.
- 4. Стадии технического проекта.
- 5. Заказные спецификации.

### **Раздел 4. Проектирование локальных систем контроля и автоматики**

- 1. Структурные схемы автоматизации.
- 2. Функциональные схемы автоматизации.
- 3. Принципиальные электрические схемы.
- 4. Монтажные схемы и схемы внешних соединений.
- 5. Схемы электрических и трубных проводок.

### **Раздел 5. Автоматизация проектных работ**

- 1. Система автоматизированного проектирования.
- 2. Банк данных.
- 3. Системы управления базами данных (СУБД).
- 4. Языки программирования и проектирования.
- 5. Автоматизированное рабочее место (АРМ) проектировщика.

## **6.2. Оценочные средства для проведения промежуточной аттестации (зачета) 6.2.1. Примерный перечень вопросов/заданий к зачету:**

- 1. Какие автоматические системы называются циклическими?
- 2. Для чего необходимо минимизировать функции выходных переменных в УЛУ?
- 3. В чем заключаются первая и вторая проверки реализуемости метода циклограмм?
- 4. Какие системы управления называются автоматизированные, а какие автоматические?
- 5. Чем отличаются многомерные системы управления от одномерных?

6. В чем заключается декомпозиционный подход к решению задач этапа системного проектирования?

7. Пояснить принцип структурно-процедурной вложенности задач проектирования.

8. Какие входные сигналы надо подавать на объекты управления для получения их переходных и весовых (импульсных переходных) характеристик?

#### 9. В чем отличие систем прямого и непрямого регулирования?

- 10. Какая информация выявляется в результате предпроектного обследования?
- 11. Какие разделы должен содержать документ ТЭО АСУ?
- 12. Что предшествует этапу проектирования систем автоматики?
- 13. Кем утверждается задание на проектирование?
- 14. Что включают в свой состав заказные спецификации?
- 15. Пояснить термин «установочные чертежи».
- 16. Какая документация входит в состав пояснительной записки технического проекта?
- 17. Для каких целей служат щиты и пульты управления?
- 18. Что должно быть показано на плане трасс?

19. Какая аппаратура размещается внутри шкафных щитов и за их панелями?

20. Как проставляют маркировку в местах разрыва линий проводок?

21. Что входит в состав технического обеспечения АСУ ТП?

22. Какое оборудование средств технического обеспечения находится в непосредственной близости от технологических объектов?

23. Как называется система диспетчерского управления и сбора данных?

24. Чем обусловлена специфика встраиваемого программного обеспечения для промышленных контроллеров?

25. Как называется совокупность проводов и кабелей с относящимися к ним креплениями, поддерживающими и защитными конструкциями, обеспечивающих электрическую связь между приборами, регуляторами и аппаратурой управления?

26. Приведите примеры проектирующих подсистем САПР.

27. Какой вид САПР является средством автоматизации инженерных расчётов, анализа и симуляции физических процессов, осуществляет динамическое моделирование, проверку и оптимизацию изделий?

28. В чем заключается лингвистическое обеспечение САПР?

29. Перечислить основные преимущества информационного взаимодействия через банк данных.

30. Приведите основные требования к эффективно и полноценно функционирующему автоматизированному рабочему месту.

31. Как называется языковой процессор, который при своем исполнении выбирает очередную директиву задания, выражаемую пользователем на входном языке?

32. Как называются программы, обеспечивающие возможность импорта и экспорта данных из одних CAD-систем в другие?

33. Какой вид программного обеспечения САПР реализует математическое обеспечение для непосредственного выполнения проектных процедур?

34. Как называются средства автоматизации планирования технологических процессов, применяемые на стыке систем CAD и CAM?

35. Перечислить основные составляющие обеспечения АРМ.

36. Какие возможны режимы при работе с СУБД?

#### **6.2.2. Примерные тестовые задания к экзамену**

#### **Вариант 1.**

![](_page_9_Picture_382.jpeg)

![](_page_10_Picture_285.jpeg)

![](_page_11_Picture_288.jpeg)

![](_page_12_Picture_5.jpeg)

# Вариант 2.

![](_page_12_Picture_6.jpeg)

![](_page_13_Picture_1.jpeg)

![](_page_14_Picture_5.jpeg)

# Вариант 3.

![](_page_14_Picture_6.jpeg)

![](_page_15_Picture_1.jpeg)

![](_page_16_Picture_1.jpeg)

![](_page_17_Picture_10.jpeg)

# 6.3. Описание показателей и критериев контроля успеваемости, описание шкал оценивания

## 6.3.1. Критерии оценок промежуточной аттестации (зачет)

![](_page_17_Picture_11.jpeg)

![](_page_18_Picture_363.jpeg)

![](_page_18_Picture_364.jpeg)

#### *Примерная шкала оценивания знаний в тестовой форме:*

#### **6.3.2. Критерии оценок промежуточной аттестации (экзамена)** *Примерная шкала оценивания знаний по вопросам/выполнению заданий экзамена:*

| Оценка                              |                               |                                 |                                     |
|-------------------------------------|-------------------------------|---------------------------------|-------------------------------------|
| $\langle \langle 2 \rangle \rangle$ | Пороговый уровень<br>освоения | Углубленный<br>уровень освоения | Продвинутый уровень<br>освоения     |
| (неудовлетворительно)               | $\langle 3 \rangle$           | $\langle 4 \rangle$             | $\langle \langle 5 \rangle \rangle$ |
|                                     | (удовлетворительно)           | (хорошо)                        | (отлично)                           |
| Студент не знает                    | Студент поверхностно          | Студент хорошо знает            | Студент в полном объёме             |
| значительной части                  | знает материал основных       | материал, грамотно и по         | знает материал,                     |
| материала, допускает                | разделов и тем учебной        | существу излагает его,          | грамотно и по существу              |
| существенные ошибки в               | дисциплины, допускает         | допуская некоторые              | излагает его, не допуская           |
| ответах на вопросы                  | неточности в ответе на        | неточности в ответе на          | существенных                        |
|                                     | вопрос                        | вопрос.                         | неточностей в ответе на             |
|                                     |                               |                                 | вопрос                              |
| Не умеет находить                   | Иногда находит решения        | Уверенно находит                | Безошибочно находит                 |
| решения большинства                 | предусмотренных               | решения                         | решения                             |
| предусмотренных                     | программой обучения           | предусмотренных                 | предусмотренных                     |
| программой обучения                 | заданий                       | программой обучения             | программой                          |
| заданий                             |                               | заданий                         | обучения заданий                    |
| Большинство                         | Предусмотренные               | Предусмотренные                 | Предусмотренные                     |
| предусмотренных                     | программой обучения           | программой обучения             | программой обучения                 |
| программой обучения                 | задания выполнены             | задания успешно                 | задания успешно                     |
| заданий не выполнено                | удовлетворительно             | выполнены                       | выполнены                           |
|                                     |                               |                                 |                                     |

*Примерная шкала оценивания знаний в тестовой форме:*

![](_page_18_Picture_365.jpeg)

## **7. УЧЕБНО-МЕТОДИЧЕСКОЕ И ИНФОРМАЦИОННОЕ ОБЕСПЕЧЕНИЕ ДИСЦИПЛИНЫ**

#### **7.1. Рекомендуемая литература**

### **7.1.1. Основная литература**

1. Ившин, В.П. Современная автоматика в системах управления технологическими комплексами: учебник / В.П. Ившин, М.Ю. Перухин. М.: ИНФРА-М, 2020.– 402 с.– ISBN 978-5-16- 013335-5.

https://znanium.com/catalog/document?id=358695

2. Пигарев Л. А. Проектирование САР технологических процессов: учебное пособие [Электронный ресурс] Издательство: СПбГАУ, 2017. – 199 с.

http://biblioclub.ru/index.php?page=book\_red&id=480404&sr=1

3. Чепчуров, М.С. Автоматизация производственных процессов: учебное пособие / М.С. Чепчуров, Б.С. Четвериков. – М.: ИНФРА-М, 2021. – 274 с. –ISBN 978-5-16-014256-2.

https://znanium.com/catalog/document?id= 363749.

#### **7.1.2. Дополнительная литература**

1. Герасимов А. B., Титовцев А. С. Проектирование АСУТП с использованием SCADAсистем: учебное пособие [Электронный ресурс] Издательство: Издательство КНИТУ, 2014.– 128 с. http://biblioclub.ru/index.php?page=book\_red&id=427985&sr=1

2. Жежера, Н.И. Микропроцессорные системы автоматизации технологических процессов: учебное пособие / Н. И. Жежера. - 2-е изд. - Москва; Вологда: Инфра-Инженерия, 2020. - 240 с.: ил., табл. - ISBN 978-5-9729-0517-1.

https://znanium.com/catalog/product/1167765

3. Калиниченко, А. В. Справочник инженера по контрольно-измерительным приборам и автоматике: учебное пособие / А. В. Калиниченко, Н. В. Уваров, В. В. Дойников. - 4-е изд., испр. и доп. - Москва; Вологда: Инфра-Инженерия, 2020. - 580 с. - ISBN 978-5-9729-0494-5.

https://znanium.com/catalog/product/1168598

4. Павлов, Ю.А. Основы автоматизации производства: учебное пособие / Ю. А. Павлов. – Москва: Изд. Дом НИТУ «МИСиС», 2017. - 280 с. – ISBN 978-5-90846-78-5.

https://znanium.com/catalog/product/1239184

5. Трофимов, В.Б. Интеллектуальные автоматизированные системы управления технологическими объектами: учебное пособие / В. Б. Трофимов, С. М. Кулаков. - 2-е изд., испр. - Москва ; Вологда : Инфра-Инженерия, 2020. - 256 с.: ил., табл. - ISBN 978-5-9729-0488-4.

https://znanium.com/catalog/product/1167725

#### **7.1.3. Учебно-методическое обеспечение**

1. Федоров Ю. Н. [Справочник инженера по АСУТП : проектирование и разработка: учебно](http://biblioclub.ru/index.php?page=book_red&id=466781&sr=1)[практическое пособие : в 2 т. Т.1](http://biblioclub.ru/index.php?page=book_red&id=466781&sr=1) [Электронный ресурс] Издательство: Инфра-Инженерия, 2017. – 449 с. http://biblioclub.ru/index.php?page=book\_red&id=466779&sr=1

2. Федоров Ю. Н. [Справочник инженера по АСУТП : проектирование и разработка: учебно](http://biblioclub.ru/index.php?page=book_red&id=466781&sr=1)[практическое пособие : в 2](http://biblioclub.ru/index.php?page=book_red&id=466781&sr=1) т. Т.2 [Электронный ресурс] Издательство: Инфра-Инженерия, 2017. – 485 c. http://biblioclub.ru/index.php?page=book\_red&id=466781&sr=1

3. Демин М. С., Зеленский Е. Г. [Основы компьютерного проектирования в](http://biblioclub.ru/index.php?page=book_red&id=458186&sr=1)  [электроэнергетике: лабораторный практикум.](http://biblioclub.ru/index.php?page=book_red&id=458186&sr=1) [Электронный ресурс] Издательство: СКФУ, 2016. – 167 с.http://biblioclub.ru/index.php?page=book\_red&id=458186&sr=1

### **7.2. Базы данных, электронно-библиотечные системы, информационно-справочные и поисковые системы**

1. Европейская цифровая библиотека Europeana:<http://www.europeana.eu/portal>

2. Электронная библиотека Российской Государственной Библиотеки (РГБ):<http://www.rsl.ru/>

3. Мировая цифровая библиотека:<http://wdl.org/ru>

4. Научная электронная библиотека «Scopus[» https://www.scopus.com](https://www.scopus.com/)

5. Научная электронная библиотека ScienceDirect: [http://www.sciencedirect.com](http://www.sciencedirect.com/)

6. Научная электронная библиотека «eLIBRARY»:<https://elibrary.ru/>

7. Поисковые системы Yandex, Rambler, Yahoo и др.

8. Система ГАРАНТ: электронный периодический справочник [Электронный ресурс]: [www.garant.ru/.](file://///srv-nmsu-store1.nmsu21.spmi.edu.ru/data/Отдел%20методического%20обеспечения%20ОбрПрог%20и%20ДопКомп/Документы/ОПОП_РПД_ДПК/РПД_Проверка_Ира/www.garant.ru/)

9. Термические константы веществ. Электронная база данных:

<http://www.chem.msu.su/cgibin/tkv.pl>

10. Электронно-библиотечная система издательского центра «Лань»: <https://e.lanbook.com/books>

11. Электронная библиотека Российской Государственной Библиотеки (РГБ): <http://elibrary.rsl.ru/>

12. Электронная библиотека учебников: [http://studentam.net](http://studentam.net/)

13. Электронно-библиотечная система «ЭБС ЮРАЙТ»: [www.biblio-online.ru.](file://///srv-nmsu-store1.nmsu21.spmi.edu.ru/data/Отдел%20методического%20обеспечения%20ОбрПрог%20и%20ДопКомп/Документы/ОПОП_РПД_ДПК/РПД_Проверка_Ира/www.biblio-online.ru.)

14. Электронная библиотечная система «Национальный цифровой ресурс «Руконт»»: <http://rucont.ru/>

15. Электронно-библиотечная система<http://www.sciteclibrary.ru/>

## **8. МАТЕРИАЛЬНО-ТЕХНИЧЕСКОЕ ОБЕСПЕЧЕНИЕ ДИСЦИПЛИНЫ**

#### **8.1. Материально-техническое оснащение аудиторий:**

**8.1.1 Аудитории для проведения лекционных занятий:** Специализированные аудитории, используемые при проведении занятий лекционного типа, практических занятий, оснащены мультимедийными проекторами и комплектом аппаратуры, позволяющей демонстрировать текстовые и графические материалы.

#### **8.1.2 Аудитории для проведения лабораторных занятий:**

Лаборатории оснащены электрооборудованием, стендами и измерительными средствами, необходимыми для выполнения лабораторных работ по дисциплине.

Мебель лабораторная:

13 посадочных мест

Оборудование и приборы:

Оборудование и приборы: стенд учебно-демонстрационный – 2 шт., стенд «Электропривод переменного тока с нечетким управлением» – 2 шт., стенд «Электропривод с частотным управлением» – 2 шт., стенд учебно-демонстрационный - 2 шт., столы аудиторные для студентов – 14 шт., кресло компьютерное – 13 шт., доска – 1 шт.

Компьютерная техника:

Блок системный R-Style Proxima MC730 IC с монитором Philips 17'' – 14 шт.»).

#### **8.2. Помещения для самостоятельной работы:**

1. Оснащенность помещения для самостоятельной работы: 13 посадочных мест. Стул – 25 шт., стол – 2 шт., стол компьютерный – 13 шт., шкаф – 2 шт., доска аудиторная маркерная – 1 шт., АРМ учебное ПК (монитор + системный блок) – 14 шт. Доступ к сети «Интернет», в электронную информационно-образовательную среду Университета.

Перечень лицензионного программного обеспечения: Microsoft Windows 7 Professional, Microsoft Open License 48358058 от 11.04.2011, Microsoft Open License 49487710 от 20.12.2011, Microsoft Open License 49379550 от 29.11.2011.

Microsoft Office 2010 Standard: Microsoft Open License 60799400 от 20.08.2012, Microsoft Open License 60853086 от 31.08.2012.

Kaspersky antivirus 6.0.4.142.

2. Оснащенность помещения для самостоятельной работы: 17 посадочных мест. Доска для письма маркером – 1 шт., рабочие места студентов, оборудованные ПК с доступом в сеть университета – 17 шт., мультимедийный проектор – 1 шт., АРМ преподавателя для работы с мультимедиа – 1 шт. (системный блок, мониторы – 2 шт.), стол – 18 шт., стул – 18 шт. Доступ к сети «Интернет», в электронную информационно-образовательную среду Университета.

Перечень лицензионного программного обеспечения: Операционная система Microsoft Windows XP Professional, Операционная система Microsoft Windows 7 Professional Microsoft Open License 49379550 от 29.11.2011, Microsoft Office 2007 Standard Microsoft Open License 42620959 от 20.08.2007.

3. Оснащенность помещения для самостоятельной работы: 16 посадочных мест. Стол компьютерный для студентов (тип 4) - 3 шт., стол компьютерный для студентов (тип 6) – 2 шт., стол компьютерный для студентов (тип 7) – 1 шт., кресло преподавателя (сетка, цвет черный) – 17 шт., доска напольная мобильная белая магнитно-маркерная «Magnetoplan» 1800мм×1200мм - 1

шт., моноблок Lenovo M93Z Intel Q87 – 17 шт., плакат – 5 шт. Доступ к сети «Интернет», в электронную информационно-образовательную среду Университета.

Перечень лицензионного программного обеспечения: Microsoft Windows 7 Professional: Microsoft Open License 49379550 от 29.11.2011, Microsoft Office 2007 Professional Plus: Microsoft Open License 46431107 от 22.01.2010, CorelDRAW Graphics Suite X5, Autodesk product: Building Design Suite Ultimate 2016, product key: 766H1.

Cisco Packet Tracer 7.1 (свободно распространяемое ПО), Quantum GIS (свободно распространяемое ПО), Python (свободно распространяемое ПО), R (свободно распространяемое ПО), Rstudio (свободно распространяемое ПО), SMath Studio (свободно распространяемое ПО), GNU Octave (свободно распространяемое ПО), Scilab (свободно распространяемое ПО).

#### **8.3. Помещения для хранения и профилактического обслуживания оборудования:**

1. Центр новых информационных технологий и средств обучения:

Оснащенность: персональный компьютер – 2 шт. (доступ к сети «Интернет»), монитор – 4 шт., сетевой накопитель – 1 шт., источник бесперебойного питания – 2 шт., телевизор плазменный Panasonic – 1 шт., точка Wi-Fi – 1 шт., паяльная станция – 2 шт., дрель – 5 шт., перфоратор – 3 шт., набор инструмента – 4 шт., тестер компьютерной сети – 3 шт., баллон со сжатым газом – 1 шт., паста теплопроводная – 1 шт., пылесос – 1 шт., радиостанция – 2 шт., стол – 4 шт., тумба на колесиках – 1 шт., подставка на колесиках – 1 шт., шкаф – 5 шт., кресло – 2 шт., лестница Alve – 1 шт.

Перечень лицензионного программного обеспечения: Microsoft Windows 7 Professional (Лицензионное соглашение Microsoft Open License 60799400 от 20.08.2012)

Microsoft Office 2010 Professional Plus (Лицензионное соглашение Microsoft Open License 60799400 от 20.08.2012)

Антивирусное программное обеспечение Kaspersky Endpoint Security (Договор № Д810(223)-12/17 от 11.12.17)

2. Центр новых информационных технологий и средств обучения:

Оснащенность: стол – 5 шт., стул – 2 шт., кресло – 2 шт., шкаф – 2 шт., персональный компьютер – 2 шт. (доступ к сети «Интернет»), монитор – 2 шт., МФУ – 1 шт., тестер компьютерной сети – 1 шт., балон со сжатым газом – 1 шт., шуруповерт – 1 шт.

Перечень лицензионного программного обеспечения: Microsoft Windows 7 Professional (Лицензионное соглашение Microsoft Open License 60799400 от 20.08.2012)

Microsoft Office 2007 Professional Plus (Лицензионное соглашение Microsoft Open License 46431107 от 22.01.2010)

Антивирусное программное обеспечение Kaspersky Endpoint Security (Договор № Д810(223)-12/17 от 11.12.17)

3. Центр новых информационных технологий и средств обучения:

Оснащенность: стол – 2 шт., стуля – 4 шт., кресло – 1 шт., шкаф – 2 шт., персональный компьютер – 1 шт. (доступ к сети «Интернет»), веб-камера Logitech HD C510 – 1 шт., колонки Logitech – 1 шт., тестер компьютерной сети – 1 шт., дрель – 1 шт., телефон – 1 шт., набор ручных инструментов – 1 шт.

Перечень лицензионного программного обеспечения:Microsoft Windows 7 Professional (Лицензионное соглашение Microsoft Open License 48358058 от 11.04.2011)

Microsoft Office 2007 Professional Plus (Лицензионное соглашение Microsoft Open License 46431107 от 22.01.2010)

Антивирусное программное обеспечение Kaspersky Endpoint Security (Договор № Д810(223)-12/17 от 11.12.17)

#### **8.4. Лицензионное программное обеспечение:**

1. Microsoft Windows 8 Professional.

- 2. Microsoft Office 2007 Standard.
- 3. Microsoft Office 2010 Professional Plus.
- 4. Statistica for Windows.

5. LabView Professional.

6. MathCad Education.